## 3D Studio MAX  $\lambda$

Michael Todd Peterson

## **Claro. Conciso. Fiable.**

Nom

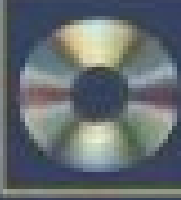

Incluye CD-ROM con archives MAX y AVI que permiten seguir. los ejercicios.

**Prentice** Hall

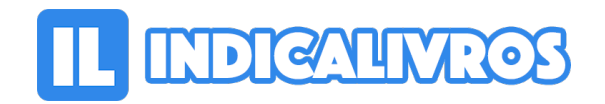

## Resumo de Descubre 3D Studio Max 3

[Acesse aqui a versão completa deste livro](https://www.indicalivros.com/livros/descubre-3d-studio-max-3-michael-todd-peterson/acessar)